### **Prof : Zayoud Abidi**

#### **Chapitre n°1 : Activités numériques 1**

#### **Résumé du cours**

#### **1°) Division euclidienne**

#### **Définition 1**

Soit a et b deux entiers naturels tels que b est non nul.

Effectuer la division euclidienne de a par b , c'est déterminer le couple d'entiers

#### $(q, r)$  tels que :  $a = b q + r$  avec  $0 \le r < b$ .

#### **a** est **le dividende** , **b** est **le diviseur** , **q** est **le quotient** et **r** est **le reste** . **Définition 2**

Soit a et b deux entiers naturels tels que b est non nul.

b divise a si le reste de la division euclidienne de a par b est nul .

### **Définition 3**

Soit a et b deux entiers naturels tels que b est non nul.

Le quotient  $\frac{a}{b}$  $\frac{a}{b}$  est un entier naturel si b divise a .

## **Critères de divisibilité**

- Par 2 : Le dernier chiffre est : 0, 2, 4, 6 ou 8.
- Par 3 : La somme des chiffres est multiple de 3 .
- **Par 5 : Le dernier chiffre est 0 ou 5.**
- Par 9 : La somme des chiffres est multiple de 9 .
- **Par 10 : Le dernier chiffre est 0.**

## **2°) Nombres premiers – PGCD – PPCM**

## **a- Nombres premiers**

Un entier naturel est premier s'il est différent de 1 et s'il possède exactement deux diviseurs : 1 et lui-même .

#### **b- Décomposition d'un entier naturel**

Tout entier naturel , sauf 0 et 1 , peut toujours s'écrire sous la forme d'un produit ou chaque facteur est un nombre premier .

## **c- PGCD de deux entiers naturels**

Le plus grand diviseur commun à deux entiers naturels a et b est appelé **le plus grand commun diviseur de a et b** , on le note **PGCD( a, b )** .

**Algorithme d'Euclide pour chercher le PGCD de deux nombres :**

```
Méthode :
```
- On divise le plus grand nombre par le plus petit .
- On prend le diviseur et le reste de la division précédente , puis on recommence .
- On s'arrête lorsque le reste est nul .
- Le PGCD de deux nombres est les dernier reste non nul.

**Exemple :** Cherchons le PGCD des 255 et 221.

On effectue la division euclidienne de 255 par 221, on obtient : 255 =  $1 \times 221 +$ 34 .

- On effectue la division euclidienne de 221 par 34, on obtient :  $221 = 6 \times 34 + 17$
- . On effectue la division euclidienne de 34 par 17 ,

on obtient :  $34 = 2 \times 17 + 0$ .

Conclusion : PGCD ( $225$ ,  $221$ ) = 17.

## **d- PPCM de deux entiers naturels**

Le plus petit multiple commun non nul de deux entiers naturels a et b est appelé **le plus petit commun multiple de a et b** , on le note **PPCM( a , b )** . **Méthode :** 

On utilise la décomposition en facteurs premiers pour déterminer le PPCM de deux nombres .

**Exemple :** cherchons le PPCM de 210 et 126 .

On a : 210 =  $2 \times 3 \times 5 \times 7$  et 126 =  $2 \times 3^2 \times 7$ . Donc PPCM(210, 126) =  $2 \times 3^2 \times 5 \times 7 = 630$ . **Propriétés :**

Si a est un multiple non nul de b, alors :

PPCM $(a, b) = a$ .

PPCM( $a, b$ )  $\times$  PGCD( $a, b$ ) =  $a \times b$ .

#### **e- Nombres premiers entre eux**

Deux entiers naturels sont dits **premiers entre eux** si leur **PGCD est égal à 1** . **f- Fractions irréductibles** 

Soit a et b deux entiers naturels tels que b est non nul .

La fraction  $\frac{a}{b}$  $\frac{\mu}{b}$  est dite **irréductible** si: **PGCD( a , b ) = 1** .

### **g- Notation scientifique**

Tout nombre décimal peut s'écrire sous la forme a 10 *n* , ou a et n sont des entiers relatifs.

Tout nombre décimal peut s'écrire sous la forme a 10 *n* , ou a est un nombre décimal ayant un seul chiffre non nul avant la virgule et n un entier relatif . L'écriture

**a 10** *n* est appelée **notation scientifique** du nombre décimal .

#### **h- Valeurs exactes, approchées , arrondis Exemples :**

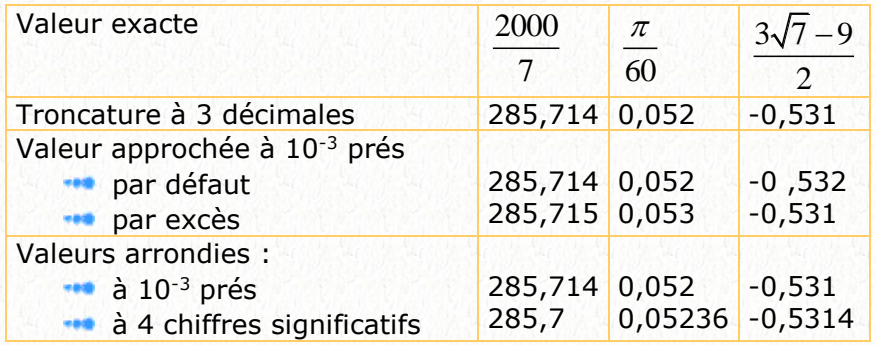

## **Définition**

Soit p un entier, on dit que le nombre décimal a est une valeur approchée de b à 10<sup>p</sup>  $\mathbf{p} \times \mathbf{p} = \mathbf{p} \times \mathbf{p} \times \mathbf{p} + \mathbf{p} \times \mathbf{p} \times \mathbf{p}$ 

# **Méthode :**

Pour obtenir l'écriture scientifique , on place la virgule après le premier chiffre non nul. Pour avoir un ordre de grandeur , on arrondit ce décimal à l'entier le plus proche et on conserve la puissance de 10 .

#### **Exemple :**

 $312,9 \times 0,0973 \times 0,00018 = 3,219 \times 10^{-2} \times 9,73 \times 10^{-2} \times 1,8 \times 10^{-4}$ .  $= 3,219 \times 9,73 \times 1,8 \times 10^{-4} \approx 3 \times 10 \times 2 \times 10^{-4}$ . On obtient environ  $6 \times 10^{-3}$ .

## **I – Droite réelle**

A tout point d'une droite réelle graduée correspond un réel Réciproquement , à tout réel correspond un point M de la droite graduée .

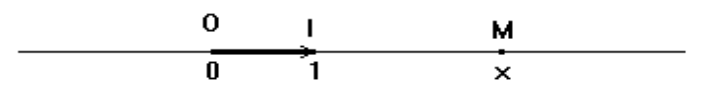

**Exemple :** Construction du point d'abscisse √2. Soit D une droite graduée de repère ( $0, I$ ).

Soit D' la droite perpendiculaire à D passant par O .

On construit sur D' le point J tel que OI = OJ , puis on complète la construction du carré OIKJ .

Le cercle de centre O et de rayon OK coupe la demi-droite [OI ) au point M d'abscisse  $\sqrt{2}$ .

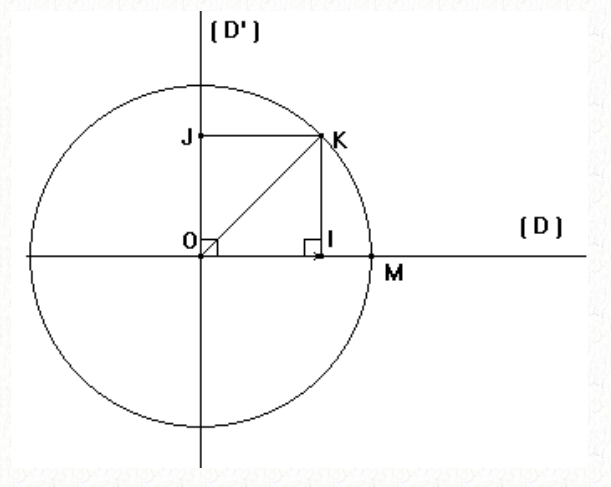

En effet en appliquant le théorème de Pythagore dans le triangle rectangle OIK , on a :  $OK^2 = OI^2 + IK^2 = 1 + 1 = 2$ . Par suite on aura donc : OM = OK =  $\sqrt{2}$ .